## **IntLab**

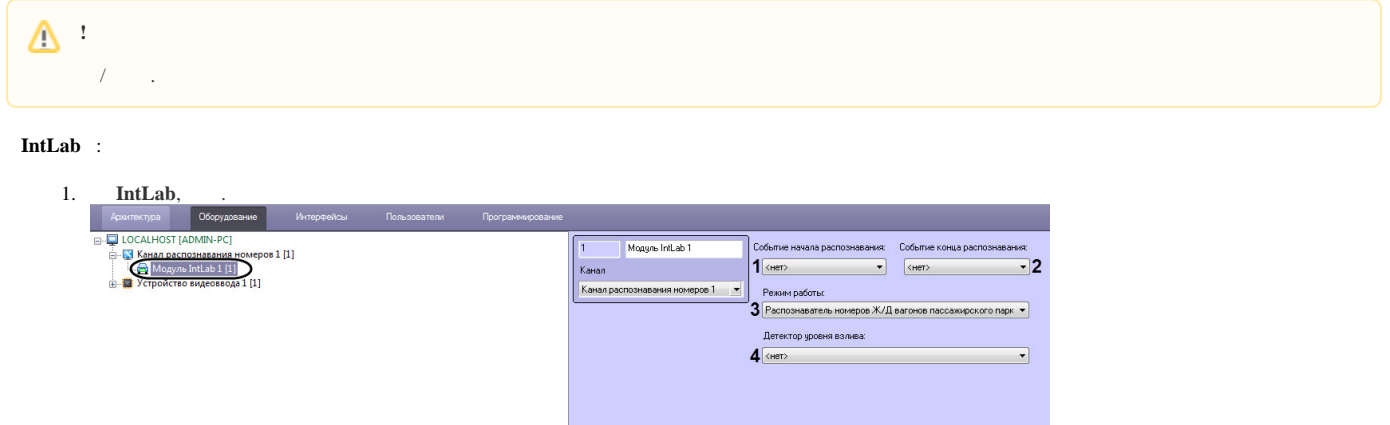

OTMO 2. (**1**) , .  $\odot$  , . **ReadRayFromTitles 1** ( . [,](https://docs.itvgroup.ru/confluence/pages/viewpage.action?pageId=136938954) . [Windows\)](https://docs.itvgroup.ru/confluence/pages/viewpage.action?pageId=136938822). 3. (**2**) , .  $\odot$ . .

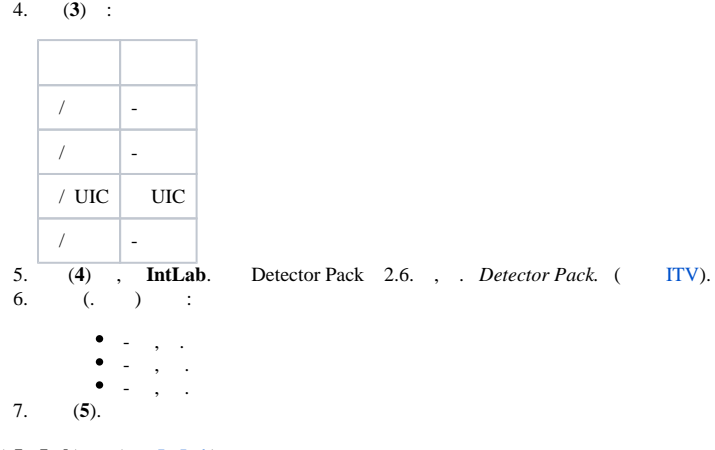

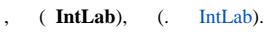

 $\odot$ **IntLab** , . , , **Intlab.BestFrame 1** ( . , . [Windows](https://docs.itvgroup.ru/confluence/pages/viewpage.action?pageId=136938822)).

**IntLab** .

```
\odot - IntLab :
      x32: < ->\Modules\intlab_railway_detector\id
      x64: < ->\Modules64\intlab_railway_detector\id
     , id - .
:
   1. 
     settings.json - , IntLab.
   2. 
     settings_override.json - , , .
   3. 
     settings_merge.json - , . , IntLab.
   4. 
      IntLab, (. IntLab), , IntLab.
```